## SAP ABAP table /ISDFPS/WKC\_ARBPL\_LIST {Work Center: List of Dependent Work Centers}

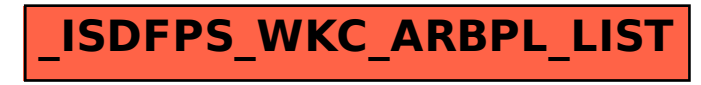